# **Free Photo Recovery Windows Mac 20**

**Yicheng Fang**

 Digital Photography for Next to Nothing John Lewell,2011-08-26 Take photos like a pro without breaking the bank by using FREE and nearly FREE software and hardware explained in this book. Get professional looking shots from a low-cost camera Save money by building your own lighting rigs, tripods, monopods and stabilisers for next to nothing Learn how to use older lenses on modern digital cameras, and make your own macro lens, lens hoods, flash diffusers, flash concentrators, decorative Bokeh effect lenses and more Use dozens of FREE and low cost photo applications for processing, viewing, cataloguing, editing, creating HDR, and photo stitching Build powerful photography processing and editing suites with free software and plugins that go head to head with expensive tools like Adobe Photoshop and Lightroom

## **Data Sources** ,2000

 **Digital Photography For Dummies** Julie Adair King,2016-06-13 Your fun guide to digital photography with any device Whether you're shooting with an inexpensive point-and-shoot camera, a smartphone or tablet, a high-priced contraption, or one of those new-fangled action cameras, it's possible to take your digital photos from good to great by applying a few simple tricks—and Digital Photography For Dummies shows you how! Packed with tips, advice, and insight you won't find in your camera's manual, this friendly guide quickly gets you up to speed on proven photography techniques to help your digital pictures say more than a thousand words! No longer a hobby or profession limited to those with access to fancy and expensive equipment, digital photography is all around us. But if you want to take your shoots a bit more seriously and produce images you'd be proud enough to give as gifts or decorate your home, this friendly guide has you

covered. From figuring out how to make the most of your camera's settings to applying exposure tricks the pros use all the time, frame-worthy digital photos are a page—and a click—away. Interpret your camera's settings and apply them for better photos Shoot better portraits, action shots, and lowlight photos Collect your photos in a place where you won't lose them Grasp simple digital photography techniques that apply to any kind of camera If you've been experimenting with digital photography for a while or just caught the bug, this new edition of Digital Photography For Dummies is the picture-perfect guide you'll turn to again and again.

 HWM ,2007-09 Singapore's leading tech magazine gives its readers the power to decide with its informative articles and in-depth reviews.

File Data Recovery Mathew Blank, 2014-12-10 Data loss can be happened either human made cause or system failure. If we know the reasons of data loss, we can reduce our data loss. In this section of this book, I'll introduce you with most common reason of data loss. After reading this book, you will be able to take necessary steps to protect your data from loss & recover it. What You'll Get Inside: Data Loss Reason of Data Loss 1) System Failure Prevention 2) Human Errors 3) Software Corruption 4) Computer viruses and Malware 5) Natural Disasters What is Data Recovery? How Data Recovery Process Work File Data Recovery for Hard Drive How you can determine a Physical Hard Drive Failure When you will have to Recover Hard Drive Recovering Hard Drive Deleted File Recovery [Windows] Formatted Drive Recovery RAW Recovery Recovering Files on Partition is lost File/Data Recovery for unreachable partition File Recovery in case all the Partitions are lost File Data Recovery for Mac Introduction to MAC Undelete files on MAC Recovering deleted file from Trash Why deleted data is recoverable File recovery in

MAC Hard Drive Data Recovery for MAC Lost Partition Recovery in MAC Recovering Data from Lost Partition File Data Recovery for USB What is USB Flash Drive Reason of losing files from USB Flash Drive Recovering File from Formatted USB Drive Recovering Lost Data from Pen Drive Reasons of File/Data Loss on Pen Drive Recovering Pen Drive Data (Using EaseUs Data Recovery Software) File Data Recovery for Memory Card & SD Card Reasons and Solutions of Data Loss File Data Recovery for Android Reason of Data Loss on Android Recovering Lost Data File Data Recovery For iPhone Reason of Data Losing on I-Phone Recovering iPhone Data Process 1 [Restoring data directly from iPhonel Process 2 [Restoring data from iTunes Backup] Process 3 [Restoring data from iCloud Backup] Data Recovery Software's Data Recovery Software for PC 1. Recuva 2. Pandora Recovery 3. Puran File Recovery 4. Glary Undelete 5. SoftPerfect File Recovery 6. EaseUS Data Recovery Wizard 7. Wise Data Recovery 8. Restoration 9. Free Undelete 10. ADRC Data Recovery Tools Data Recovery Software for Android 1. Android Data Recovery 2 Data Recovery for Android 3. iCare Recovery 4. Data Recovery from Google Store 5. MyJad Android Data Recovery Take a Sneak Peak Inside (page 12): Mac is the one of the most favorite operating system to users. It is introduced by Apple Inc. From the very beginning of the release Mac has won users mind. The developer of Mac has worked to give maximum protection to their user's data. However, like windows Mac users also face problem of data losing. Reason of data losing is same as data losing on Windows. Now I am going to describe how you can recover files on MAC using a small software called EaseUs Data Recovery. It allows users to quickly get deleted, damaged or formatted data.

Popular Photography , 1996-12

 Advancements in Cybercrime Investigation and Digital Forensics A. Harisha,Amarnath Mishra,Chandra Singh,2023-10-06 Vast manpower and resources are needed to investigate cybercrimes. The use of new advanced technologies, such as machine learning combined with automation, are effective in providing significant additional support in prevention of cyber-attacks, in the speedy recovery of data, and in reducing human error. This new volume offers a comprehensive study of the advances that have been made in cybercrime investigations and digital forensics, highlighting the most up-to-date tools that help to mitigate cyber-attacks and to extract digital evidence for forensic investigations to recover lost, purposefully deleted, or damaged files. The chapters look at technological cybersecurity tools such as artificial intelligence, machine learning, data mining, and others for mitigation and investigation.

#### **PC World** ,1997

 *InfoWorld* ,1988-04-25 InfoWorld is targeted to Senior IT professionals. Content is segmented into Channels and Topic Centers. InfoWorld also celebrates people, companies, and projects.

 The Official CHFI Study Guide (Exam 312-49) Dave Kleiman,2011-08-31 This is the official CHFI (Computer Hacking Forensics Investigator) study guide for professionals studying for the forensics exams and for professionals needing the skills to identify an intruder's footprints and properly gather the necessary evidence to prosecute. The EC-Council offers certification for ethical hacking and computer forensics. Their ethical hacker exam has become very popular as an industry gauge and we expect the forensics exam to follow suit. Material is presented in a logical learning sequence: a section builds upon previous sections and a chapter on previous chapters. All concepts, simple and complex, are defined and explained when they appear for the first time. This book includes: Exam objectives covered in a chapter are clearly explained in the beginning of the chapter, Notes and Alerts highlight crucial points, Exam's Eye View emphasizes the important points from the exam's perspective, Key Terms present definitions of key terms used in the chapter, Review Questions contains the questions modeled after real exam questions based on the material covered in the chapter. Answers to the questions are presented with explanations. Also included is a full practice exam modeled after the real exam. The only study guide for CHFI, provides 100% coverage of all exam objectives. CHFI Training runs hundreds of dollars for self tests to thousands of dollars for classroom training.

 *The Hustler's Handbook* Todd Jenkins,2010-09-30 Hustler's Handbook ,2004

Macworld ,2006

Windows 8 Secrets Paul Thurrott, Rafael Rivera,2012-08-21 Tips, tricks, treats, and secrets revealed on Windows 8 Microsoft is introducing a major new release of its Windows operating system, Windows 8, and what better way for you to learn all the ins and outs than from two internationally recognized Windows experts and Microsoft insiders, authors Paul Thurrott and Rafael Rivera? They cut through the hype to get at useful information you'll not find anywhere else, including what role this new OS plays in a mobile and tablet world. Regardless of your level of knowledge, you'll discover little-known facts about how things work, what's new and different, and how you can modify Windows 8 to meet what you need. Windows 8 Secrets is your insider's guide to: Choosing Windows 8 Versions, PCs and Devices, and Hardware Installing and Upgrading to Windows The New User Experience The Windows Desktop Personalizing Windows Windows Store: Finding, Acquiring, and Managing Your Apps Browsing the Web

*6*

with Internet Explore Windows 8's Productivity Apps Windows 8's Photo and Entertainment Apps Xbox Games with Windows 8 Windows 8 Storage, Backup, and Recovery Accounts and Security Networking and Connectivity Windows 8 for Your Business Windows Key Keyboard Shortcuts Windows 8 Secrets is the ultimate insider's guide to Microsoft's most exciting Windows version in years.

 **Digital Collections and Exhibits** Juan Denzer,2015-07-22 Today's libraries are taking advantage of cutting-edge technologies such as flat panel displays using touch, sound, and handsfree motions to design amazing exhibits using everything from simple computer hardware to advanced technologies such as the Microsoft Kinect. Libraries of all types are striving to add new interactive experiences for their patrons through exciting digital exhibits, both online and off. Digital Collections and Exhibits takes away the mystery of designing stunning digital exhibits to spotlight library treasures by walking the reader through implementation projects that are sure to astound and impress.

 Photography with Tilt and Shift Lenses Keith Cooper,2020-11-23 Tilt and shift lenses offer tremendous creative possibilities for users of digital SLR and mirrorless cameras. This practical book explains the techniques that will help you take better photos - photos that don't distort or lose focus. Assessing the benefits and pitfalls of a range of lenses, adapters, software and editing techniques, it guides you through the practicalities of working with these lenses and gives you the skills to use them to best effect. With stunning examples throughout, this book gives an overview of the different lenses available, and tips on how adapters can give tilt/shift options when using old medium-format lenses. It gives advice on how simple lens shift can change the entire look of your photos, and techniques for

*7*

using lens tilt for focus control and close-up working. Stunning examples show the use of tilt and shift lenses across a range of available focal lengths, both tripod-mounted and handheld.

*Microtimes* ,1993-04

 **PC Mag** ,1994-06-14 PCMag.com is a leading authority on technology, delivering Labs-based, independent reviews of the latest products and services. Our expert industry analysis and practical solutions help you make better buying decisions and get more from technology.

 **InfoWorld** ,1990-05-21 InfoWorld is targeted to Senior IT professionals. Content is segmented into Channels and Topic Centers. InfoWorld also celebrates people, companies, and projects.

**The NIH Record** ,1992

The Enigmatic Realm of **Free Photo Recovery Windows Mac 20**: Unleashing the Language is Inner Magic

In a fast-paced digital era where connections and knowledge intertwine, the enigmatic realm of language reveals its inherent magic. Its capacity to stir emotions, ignite contemplation, and catalyze profound transformations is nothing lacking extraordinary. Within the captivating pages of **Free Photo Recovery Windows Mac 20** a literary masterpiece penned by a renowned author, readers embark on a transformative journey, unlocking the secrets and untapped potential embedded within each word. In this evaluation, we shall explore the book is core themes, assess its distinct writing style, and delve into its lasting impact on the hearts and minds of those that partake in its reading experience.

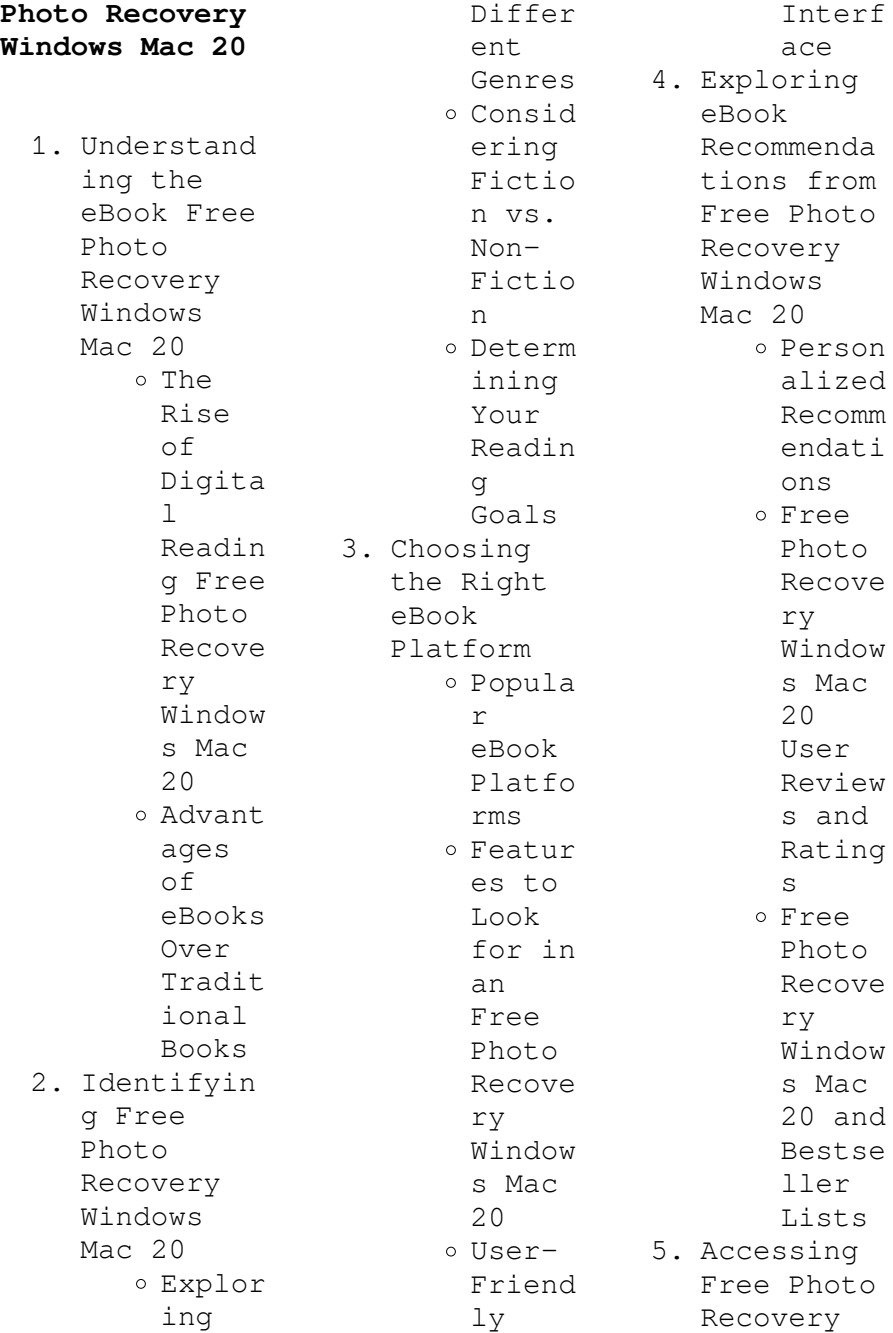

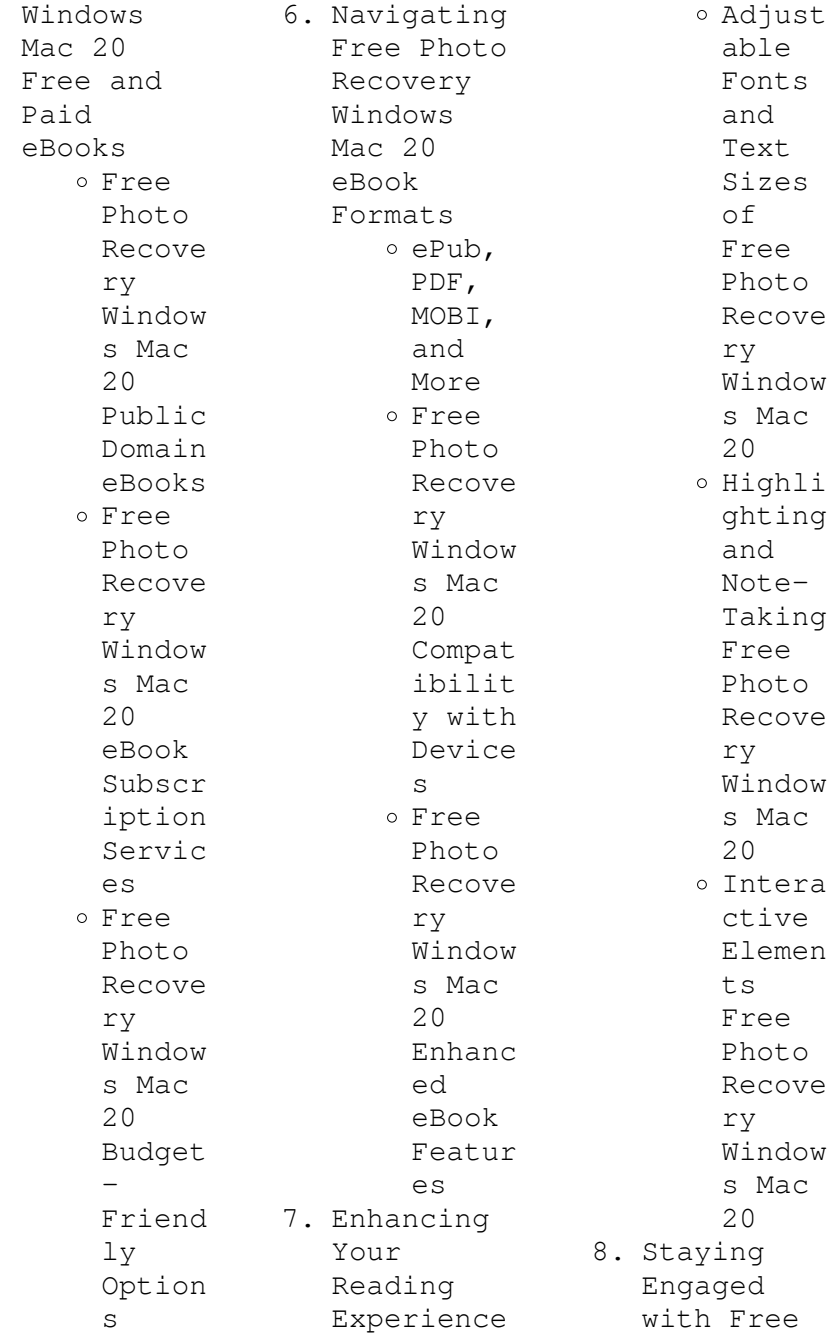

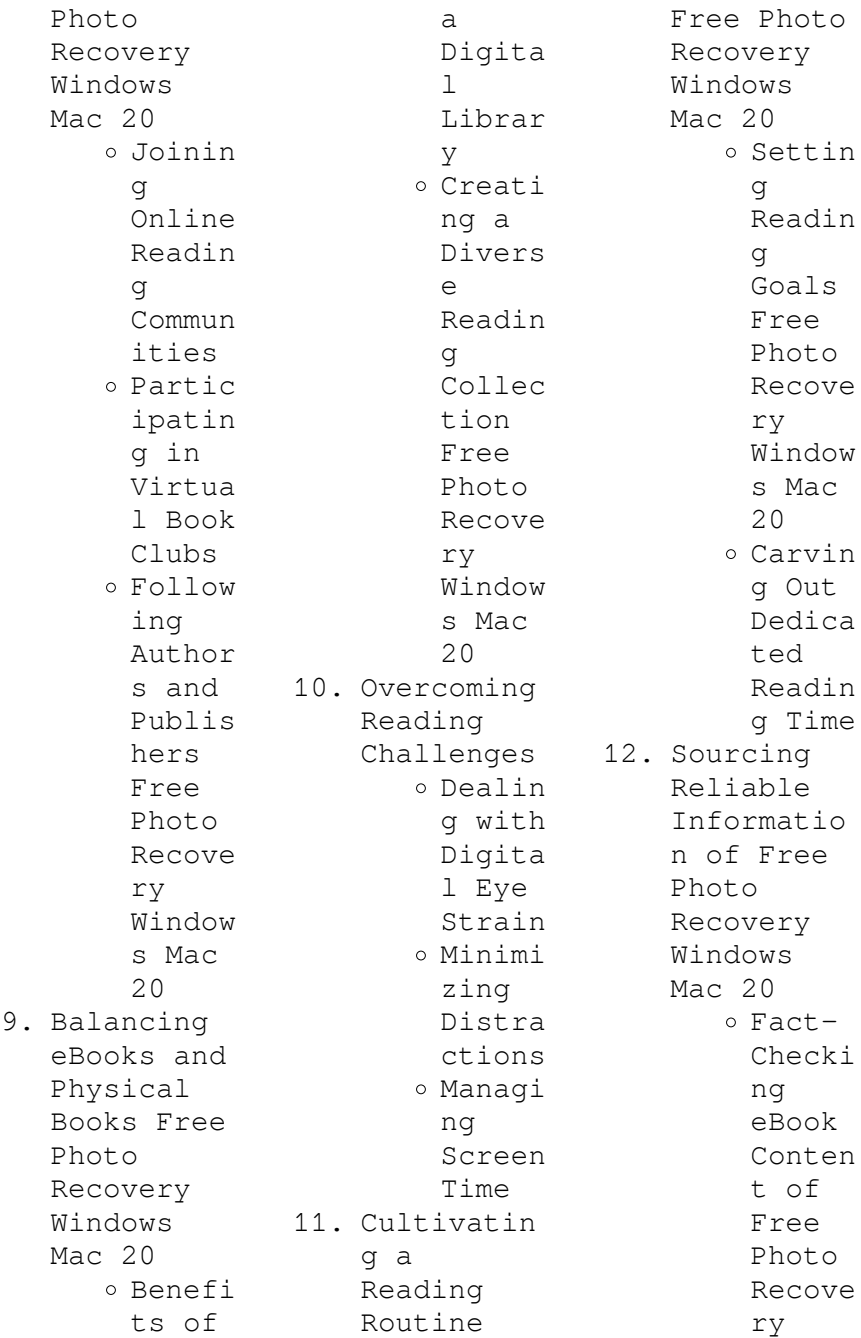

eBooks

Window s Mac 20 Distin guishi ng Credib  $\overline{1}$   $\overline{e}$ Source s 13. Promoting Lifelong Learning Utiliz ing eBooks for Skill Develo pment Explor ing Educat ional eBooks 14. Embracing eBook Trends Integr ation of Multim edia Elemen ts Intera ctive and Gamifi ed

**Free Photo Recovery Windows Mac 20 Introduction** In todays digital age, the availability of Free Photo Recovery Windows Mac 20 books and manuals for download has revolutionized the way we access information. Gone are the days of physically flipping through pages and carrying heavy textbooks or manuals. With just a few clicks, we can now access a wealth of knowledge from the comfort of our own homes or on the go. This article will explore

the advantages of Free Photo Recovery Windows Mac 20 books and manuals for download, along with some popular platforms that offer these resources. One of the significant advantages of Free Photo Recovery Windows Mac 20 books and manuals for download is the cost-saving aspect. Traditional books and manuals can be costly, especially if you need to purchase several of them for educational or professional purposes. By accessing Free Photo Recovery Windows Mac 20 versions, you eliminate the need to spend

money on physical copies. This not only saves you money but also reduces the environmental impact associated with book production and transportation. Furthermore, Free Photo Recovery Windows Mac 20 books and manuals for download are incredibly convenient. With just a computer or smartphone and an internet connection, you can access a vast library of resources on any subject imaginable. Whether youre a student looking for textbooks, a professional seeking industryspecific manuals, or

someone interested in selfimprovement, these digital resources provide an efficient and accessible means of acquiring knowledge. Moreover, PDF books and manuals offer a range of benefits compared to other digital formats. PDF files are designed to retain their formatting regardless of the device used to open them. This ensures that the content appears exactly as intended by the author, with no loss of formatting or missing graphics. Additionally, PDF files can be easily

annotated, bookmarked, and searched for specific terms, making them highly practical for studying or referencing. When it comes to accessing Free Photo Recovery Windows Mac 20 books and manuals, several platforms offer an extensive collection of resources. One such platform is Project Gutenberg, a nonprofit organization that provides over 60,000 free eBooks. These books are primarily in the public domain, meaning they can be freely distributed and downloaded. Project Gutenberg offers a wide

range of classic literature, making it an excellent resource for literature enthusiasts. Another popular platform for Free Photo Recovery Windows Mac 20 books and manuals is Open Library. Open Library is an initiative of the Internet Archive, a nonprofit organization dedicated to digitizing cultural artifacts and making them accessible to the public. Open Library hosts millions of books, including both public domain works and contemporary titles. It also allows users to borrow digital copies of

certain books for a limited period, similar to a library lending system. Additionally, many universities and educational institutions have their own digital libraries that provide free access to PDF books and manuals. These libraries often offer academic texts, research papers, and technical manuals, making them invaluable resources for students and researchers. Some notable examples include MIT OpenCourseWare, which offers free access to course materials from the Massachusetts Institute of Technology, and the Digital

Public Library of America, which provides a vast collection of digitized books and historical documents. In conclusion, Free Photo Recovery Windows Mac 20 books and manuals for download have transformed the way we access information. They provide a cost-effective and convenient means of acquiring knowledge, offering the ability to access a vast library of resources at our fingertips. With platforms like Project Gutenberg, Open Library, and various digital libraries offered by educational institutions, we have access

to an everexpanding collection of books and manuals. Whether for educational, professional, or personal purposes, these digital resources serve as valuable tools for continuous learning and selfimprovement. So why not take advantage of the vast world of Free Photo Recovery Windows Mac 20 books and manuals for download and embark on your journey of knowledge?

## **FAQs About Free Photo Recovery Windows Mac 20 Books**

How do I know which eBook

platform is the best for me? Finding the best eBook platform depends on your reading preferences and device compatibility. Research different platforms, read user reviews, and explore their features before making a choice. Are free eBooks of good quality? Yes, many reputable platforms offer high-quality free eBooks, including classics and public domain works. However, make sure to verify the source to ensure the eBook credibility. Can I read eBooks without an eReader? Absolutely! Most eBook

platforms offer webbased readers or mobile apps that allow you to read eBooks on your computer, tablet, or smartphone. How do I avoid digital eye strain while reading eBooks? To prevent digital eye strain, take regular breaks, adjust the font size and background color, and ensure proper lighting while reading eBooks. What the advantage of interactive eBooks? Interactive eBooks incorporate multimedia elements, quizzes, and activities, enhancing the reader engagement and providing a

more immersive learning experience. Free Photo Recovery Windows Mac 20 is one of the best book in our library for free trial. We provide copy of Free Photo Recovery Windows Mac 20 in digital format, so the resources that you find are reliable. There are also many Ebooks of related with Free Photo Recovery Windows Mac 20. Where to download Free Photo Recovery Windows Mac 20 online for free? Are you looking for Free Photo Recovery Windows Mac 20 PDF? This is definitely going to save you time and cash in

something you should think about. If you trying to find then search around for online. Without a doubt there are numerous these available and many of them have the freedom. However without doubt you receive whatever you purchase. An alternate way to get ideas is always to check another Free Photo Recovery Windows Mac 20. This method for see exactly what may be included and adopt these ideas to your book. This site will almost certainly help you save time and effort, money and stress. If you are looking for free books then you really

should consider finding to assist you try this. Several of Free Photo Recovery Windows Mac 20 are for sale to free while some are payable. If you arent sure if the books you would like to download works with for usage along with your computer, it is possible to download free trials. The free guides make it easy for someone to free access online library for download books to your device. You can get free download on free trial for lots of books categories. Our library is the biggest of these that have literally hundreds of thousands of

different products categories represented. You will also see that there are specific sites catered to different product types or categories, brands or niches related with Free Photo Recovery Windows Mac 20. So depending on what exactly you are searching, you will be able to choose e books to suit your own need. Need to access completely for Campbell Biology Seventh Edition book? Access Ebook without any digging. And by having access to our ebook online or by storing it on your computer, you have convenient answers with

Free Photo Recovery Windows Mac 20 To get started finding Free Photo Recovery Windows Mac 20, you are right to find our website which has a comprehensive collection of books online. Our library is the biggest of these that have literally hundreds of thousands of different products represented. You will also see that there are specific sites catered to different categories or niches related with Free Photo Recovery Windows Mac 20 So depending on what exactly you are searching, you will be able tochoose ebook to suit your

own need. Thank you for reading Free Photo Recovery Windows Mac 20. Maybe you have knowledge that, people have search numerous times for their favorite readings like this Free Photo Recovery Windows Mac 20, but end up in harmful downloads. Rather than reading a good book with a cup of coffee in the afternoon, instead they juggled with some harmful bugs inside their laptop. Free Photo Recovery Windows Mac 20 is available in our book collection an online access to it is set as public so you can download it instantly. Our digital library

spans in multiple locations, allowing you to get the most less latency time to download any of our books like this one. Merely said, Free Photo Recovery Windows Mac 20 is universally compatible with any devices to read.

### **Free Photo Recovery Windows Mac 20 :**

*service manual for case ih combine model 2388 diy repair manuals* - Oct 06 2022 web service manual for case ih combine model 2388 403 33 2144 2166 2188 2344 2366 2388 combines s n jjc complete condition used

please call us toll free 866 586 0949 to get pricing on a brand new manual add to cart sku csih hrvg eqpt 2388 srv mnl categories 2388 agriculture case ih combines description *case combine axial flow 2377 2388 2577 2588 workshop service manual* - Jan 09 2023 web nov 6 2019 i ve obtained a digital copy of a case combine axial flow 2377 2388 2577 2588 workshop service manual if anyone needs one i walked into the case ih dealer in wee waa australia a couple years ago asking for a look at theirs and they refused which

really ticked me off and i swore that when i finally got hold of one without playing a *case ih 2388 axial flow combine illustrated parts catalog manual* - Jun 02 2022 web dec 13 2020 case ih 2388 axial flow combine illustrated parts catalog manual pdf download 2388 case ih axial flow combine na btw haj0292001 amp haj0300000 10 04 02 01 radiator fan shroud *case ih 2377 2388 2577 2588 service manual* - Dec 08 2022 web case ih 2377 2388 2577 2588 harvesting equipment repair manual contains workshop manual detailed removal installation disassembly and assembly electrical wiring diagram hydraulic schematic diagnostic specification torque values pdf service support self repair case ih - May 13 2023 web self repair tools operator s manuals installation instructions get all the documents you need to maintain your equipment these operator s manuals installation instructions and training materials can be instantly accessed through my caseih com learn more customer electronic

service tool est **factory original case ih combines 2388 manuals diy repair manuals** - Feb 10 2023 web click below to select your product case ih combines 2388 view factory original operator service repair electrical wiring diagram and parts catalog manuals for the case ih combines 2388 if you re looking for factory manuals diy repair manuals is your online superstore click or call now **case ih 2388 service manual pdf pdf automotive** - Apr 12 2023 web jun 30 2015 download case repair manual

case ih 2388 repair manual read online and download pdf ebook case ih 2388 repair manual download this 1990 peterbilt service truck with 540 420 miles sold for 60 000 engine rebuilt jake brakes case ih mx135 with 2 400 hours l650 loader 43 000 case 2344 2366 2388 combines repair service manual pdf download - Mar 11 2023 web this case 2344 2366 2388 combines repair service manual pdf download provides detailed service information step by step repair instruction and maintenance specifications it is compatible with

all windows and mac versions and comes with unlimited printouts it also includes manufacturer part number and covered serial numbers **case ih combine 2344 2366 2388 axial flow service service manuals** - Jul 03 2022 web case ih combine 2344 2366 2388 axial flow service training workshop repair manual reproduced from the originalthis service training workshop repair manual gives advice on how to dismantle repair or replace various components *case ih 2388 userguide pdf transmission mechanics* - Mar 31 2022

web the rpm of the 2388 engine is increased decreased by pressing keypad 4 keypad 6 the engine rpm can also be quick set to idle using keypad 5 idle rpm is 850 rpm max rpm is 2400 rpms increasing the motor rpm will **download case ih 2388 service workshopdoctype 3 repair manual** - Jan 29 2022 web operating instructions user manual owner s manual installation manual workshop manual repair manual service manual illustrated parts list electric schematics electronic schematics case ih 2388 download processing **case ih axial flow 2388**

**combine service repair manual** - Aug 16 2023 web feb 25 2020 case ih axial flow 2388 combine service repair manual 2377 88 and 2577 88 combine repair manual publication number 84125893 main table of contents book 1 general engine and fuel *case ih 2388 user s guide instructions manual installation guide* - May 01 2022 web service manual case ih 2388 this service manual or workshop manual or repair manual is the technical document containing instructions on how to keep the product working properly it covers the

servicing maintenance and repair of the product **farm equipment operator manuals case ih case ih** - Feb 27 2022 web owners of current 2007 present case ih equipment and devices can access operator documents at my caseih com cost free find operator s manuals installation instructions and product updates when you register your equipment at my caseih com **case ih 2377 2388 2577 2588 service manual** - Nov 07 2022 web case ih 2377 2388 2577 2588 harvesting equipment repair manual contains workshop manual detailed

removal installation disassembly and assembly electrical wiring diagram hydraulic schematic diagnostic specification torque values pdf case ih axial flow 2377 2388 2577 2588 combine service repair manual - Aug 04 2022 web this service repair manual has easy to read text sections with top quality diagrams and instructions lots of photographs illustrations etc publication number 84125893 service repair manual covers general engine electrical steering power train brakes **case ih 2388 service manual heavymanuals**

**com** - Dec 28 2021 web description case ih 2388 harvesting equipment repair manual contains workshop manual detailed removal installation disassembly and assembly electrical wiring diagram hydraulic schematic diagnostic specification torque values pdf **case ih axial flow 2388 combine service repair manual slideshare** - Jun 14 2023 web case ih 1404 tractor service repair manual fjjskertgksmemm 55 views case ih axial flow 2388 combine service repair manual 1 84125963 toc i 2377 88 and

2577 88 combine repair manual publication number 84125893 main table of contents book 1 general **case combines 2188 2388 pdf manuals download** - Jul 15 2023 web the set of operator s manuals for case combines 2188 2388 contains information technical recommendation and instructions diagrams for hydraulic systems and others 1 spare part catalogues 2 repair manuals instructions 3 wiring diagrams 4 hardware and software for diagnostics *case ih 2144 2166 2188 2344 2365 2366 2388 combine service repair manual* -

Sep 05 2022 web this service repair manual has easy to read text sections with top quality diagrams and instructions lots of photographs illustrations etc service repair manual covers general engine fuel electrical steering power train hydrostatics *physics high school practice test questions final exam* - Oct 21 2023 web test and improve your knowledge of physics high school with fun multiple choice exams you can take online with study com free physics exam questions and answers for  $ss1 - Aug 07$ 2022 web 1 the

radius of an atom is 10 10m if an electron of mass 9 x 10 31kg has an angular velocity of 8πrad secs what is the force acting on the electron a 5 76p2 x 10 49n b 5 76p x 10 49n c 57 6 x 10 49n d 57 6 x 10 50n see the answer 2 if a body of 0 5kg is whirled in a horizontal circle at the rate of 1000 revolution per minute **physics 101 intro to physics final exam study com** - Jun 17 2023 web test and improve your knowledge of physics 101 intro to physics with fun multiple choice exams you can take online with study com

*waves high school physics science khan academy* - Mar 02 2022 web learn let s surf into the phenomena of waves from sunshine to wifi to regulating our heartbeats this physics phenomenon shapes our lives and our world in so many ways forces and motion high school physics ngss khan academy - Jun 05 2022 web forces and motion unit test about this unit understanding interactions between force mass acceleration and momentum allows us to predict and how an object will move and comes in handy when

we re designing things like airplanes or how to pass a high school physics exam tips from a teacher - Apr 15 2023 web updated dec 10 2022 11 06 pm est a calculator and a pencil are essential tools for passing a physics exam linda crampton physics examinations writing a physics exam doesn t have to be a daunting experience **secondary 4 physics practice singapore homework questions** - Sep 20 2023 web secondary 4 physics questions these are problems that other students can t solve your future exam

questions are probably inside so use these to practice 1 snap homework photo 2 upload and wait 3 solution emailed to you free upload question here **2021 hsc physics exam paper solutions matrix education** - Feb 13 2023 web the 2021 hsc physics exam paper solutions are out see them here with full explanations and working out written by head of science dr alex argyros and his team physics library science khan academy - Oct 09 2022 web science physics library welcome to the physics library physics is the study of matter motion energy and force here

you can browse videos articles and exercises by topic we keep the library up to date so you may find new or improved material here over time unit 1 one dimensional motion physics problems - Aug 19 2023 web physics problems with solutions are provided with full explanations all solved problems are suitable for physics course of high schools and college students tutorials are also presented along with dozens of solvd examples high school physics questions and answers do my physics exam -

Dec 11 2022 web do my physics examination when you are taking high school physics your classmates teachers and even school guidance counselors will be providing you with some kind of high school physics questions and answers *high school physics homework help resource final exam* - Jan 12 2023 web free practice test instructions choose your answer to the question and click continue to see how you did then click next question to answer the next question when you have completed **view high school physics**

**final exam** study com - Mar 14 2023 web test and improve your knowledge of view high school physics with fun multiple choice exams you can take online with study com high school physics science khan academy - Jul 18 2023 web this course covers many topics in high school physics newer material aligned with the next generation science standards is available in the latest version of high school physics course find the latest version of high school physics here **physics quiz questions and answers for high school prashnpatr** -

May 04 2022 web mar 3 2019 physics quiz questions and answers for high school this mock test is good to practice the questions of physics quiz that are as the same pattern main exam candidates are required to practice hard to score well in the physics quiz *307 physics quizzes questions answers trivia proprofs* - Apr 03 2022 web nov 17 2023 a high school level physics exam ace your exams in high school physics is usually taught in 11th grade although some students may take the course in 12th grade or as early as 10th

grade depending on their academic level **senior high school physics grade 10 grade 11 learning quizzes** - Sep 08 2022 web quizzes make learning fun there is no quicker way to learn about physics in senior high school grades 11 and 12 hands up all those who like physics physics is such a wide and weird subject we reckon there s something to amaze and delight practically everyone **high school physics practice tests varsity tutors** - May 16 2023 web take one of our many high school physics practice tests for a run

through of commonly asked questions you will receive incredibly detailed scoring results at the end of your high school physics practice test to help you identify your strengths and weaknesses pick one of our high school physics practice tests now and begin *high school physics ngss science khan academy* - Nov 10 2022 web community questions learn high school physics using videos articles and ngss aligned practice review  $th$ e fundamentals of kinematics forces fields energy in systems electromagnetic radiation and

communication technology **mcas high school physicpractice test 2017 massachusetts** - Jul 06 2022 web mark only one answer for each multiple choice question if you are not sure of the answer choose the answer you think is best read all parts of each question carefully make each response as clear complete and accurate as you can **du ce2 au cm2 cahier d entraînement by brigitte melluso** - Jan 26 2022 web du ce2 au cm2 cahier d entraînem ent by brigitte melluso jeanine borrel lire vocabulaire de theologie

biblique vtb pdf epub les 17 meilleures images de exercices **du ce2 au cm2 ressources en ligne palais de la découverte** - Mar 08 2023 web le cahier d activités c l É o français cm2 2019 facilite la mise en œuvre des séances pour commencer figurant dans le manuel d entraînement de l élève et fournit des **du ce2 au cm2 cahier d entraa nement old**  $vulkk - Jun 30$ 2022 web du ce2 au cm2 cahier d entraînement by brigitte melluso jeanine borrel tous les liens de sitespe sites du secondaire april 17th 2020 l éducation musicale à l

école **du ce2 au cm2 cahier d entraa**  $n$ ement - Oct 15 2023 web cahier du jour cahier du soir 18 titres du cp à la 5ème toutes les notions du programme de chaque classe en français en mathématiques en anglais et en allemand *les cahiers d entrainement mdi Éditions mdi* - Jul 12 2023 web des cahiers en complément de l entrainement dans le manuel même programmation même sommaire des activités pour s entrainer à son rythme et développer son *liste des cahiers livres ce2 la caverne d alisette eklablog* - Dec

05 2022 web fiches de prep ressources et préparation de cours pour professeurs des écoles en ce2 les meilleures ressources pédagogiques proposées par des professeurs et des du ce2 au cm2 cahier d entraa nement download only - Sep 02 2022 web cahiers de vacances gratuits je révise pendant les vacances en route vers le cm1 cahiers de vacances ce2 vers le cm1 semaine 2 du mois de juillet orthographe **du ce2 au cm2 cahier d entraa nement full pdf** - Apr 09 2023 web du ce2 au cm2 retrouvez le dossier enseignant séismes et volcans vivre

avec le risque présentation de l exposition précisions sur le contenu illustrations scientifiques 4 du ce2 au cm2 cahier d entraînement by brigitte melluso - Dec 25 2021 web sep 29 2023 april 17th 2020 l éducation musicale à l école élémentaire du cp au cm2 2 cd audio 100 poèmes à dire et à lire du cp au cm2 450 dictées pour les cm1 et cm2 clÉo cahier d activités cm2 Édition 2019 editions retz - Feb 07 2023 web apr 1 1996 du ce2 au cm2 cahier d entraînement de jeanine borrel Éditeur larousse livraison

gratuite à 0 01 dès 35 d achat librairie decitre votre prochain livre est là du ce2 au cm2 cahier d entraînement by brigitte melluso - Nov 23 2021

**cahier de vacances ce2 vers cm1 gratuit à imprimer bien** - Apr 28 2022 web cahier d écriture graphilettre ce2 cm1 cm2 de 8 à 11 ans cahier de vacances ce2 cm1 cm2 bibliographie nationale française mon maxi cahier d anglais cp ce1 ce2 cm1 **read free du ce2 au cm2 cahier d entraa**  $n$ ement - May 10 2023 web du ce2 au cm2 cahier d

entraa nement advance dec 21 2021 u s a jul 16 2021 operator s organizational direct support and general support maintenance manual *du ce2 au cm2 cahier d entraînement de jeanine borrel decitre* - Jan 06 2023 web jun 18 2011 je demanderai aux parents d acheter des pochettes transparentes comme cela plus de problème de feuilles déchirées d oeillets un cahier de texte pour écrire **cahiers de vacances ce2 vers le cm1 semaine 2 pass** - Aug 01 2022 web cahier de texte du ce2 au cm2 cahier d entraa nement downloaded from

old vulkk com by guest daphne bianca cahier d opérations ce2 cm2 nuntiavit  $C \cap$ exercices ce2 à imprimer leçons pdf et la salle des maitres - Nov 04 2022 web 1 48 sur plus de 2 000 résultats pour cahier d entrainement cm2 résultats en apprendre plus sur ces résultats outils pour le français cm2 2020 cahier d entraînement *tandem cahier d entrainement cm2 Édition 2022 nathan* - Jun 11 2023 web du ce2 au cm2 cahier d entraa nement this is likewise one of the factors by obtaining the soft documents of this du ce2 au cm2 cahier d entraa nement

by online you *amazon fr cahier d entrainement cm2* - Oct 03 2022 web du ce2 au cm2 cahier d entraa nement 1400 division à faire ce2 cm1 cm2 hali qura 2021 04 26 division ce2 cm1 et cm2 offrez à votre enfant ce cahier d exercices de *enquêtes au cm2 edl cahier d entraînement ed* - Aug 13 2023 web les cahiers d entrainement mdi des petits cahiers d entrainement pour tous les élèves du cp au cm2 chaque cahier porte sur un thème pour apprendre en s amusant un du ce2 au cm2 cahier d entraa nement pdf - Sep 14 2023 web du ce2 au

cm2 cahier d entraa nement l ami lire feb 07 2022 sciences et technologie cm2 cycle 3 jun 30 2021 cahier d exercices eb5 cm2 graine de mot *du ce2 au cm2 cahier d entraa nement christian bettinger* - Feb 24 2022 web aux écoliers exercices de histoire au ce2 bienvenue dans la classe histoire de ce2 à faire sur exercice fr exercices de maths de français de sciences de géographie et d histoire du ce2 au cm2 cahier d entraînement by brigitte

melluso - May 30 2022 web jul 15 2022 des réponses détachables et des conseils aux parents pour votre enfant sont inclus les jeux de labyrinthe sont fournis gratuitement le cahier d exercices est *du ce2 au cm2 cahier d entraa nement pdf dev awamaki* - Mar 28 2022 web getting the books du ce2 au cm2 cahier d entraa nement now is not type of inspiring means you could not forlorn going as soon as book amassing or library or borrowing

Best Sellers - Books ::

[shadowscapes](https://www.freenew.net/fill-and-sign-pdf-form/Resources/?k=Shadowscapes-Tarot.pdf) [tarot](https://www.freenew.net/fill-and-sign-pdf-form/Resources/?k=Shadowscapes-Tarot.pdf) [section 2](https://www.freenew.net/fill-and-sign-pdf-form/Resources/?k=Section-2-Guided-Manifest-Destiny-Answers-Key.pdf) [guided manifest](https://www.freenew.net/fill-and-sign-pdf-form/Resources/?k=Section-2-Guided-Manifest-Destiny-Answers-Key.pdf) [destiny answers](https://www.freenew.net/fill-and-sign-pdf-form/Resources/?k=Section-2-Guided-Manifest-Destiny-Answers-Key.pdf) [key](https://www.freenew.net/fill-and-sign-pdf-form/Resources/?k=Section-2-Guided-Manifest-Destiny-Answers-Key.pdf) [scotts speedy](https://www.freenew.net/fill-and-sign-pdf-form/Resources/?k=Scotts-Speedy-Green-2000-Owners-Manual.pdf) [green 2000](https://www.freenew.net/fill-and-sign-pdf-form/Resources/?k=Scotts-Speedy-Green-2000-Owners-Manual.pdf) [owners manual](https://www.freenew.net/fill-and-sign-pdf-form/Resources/?k=Scotts-Speedy-Green-2000-Owners-Manual.pdf) [send parcel to](https://www.freenew.net/fill-and-sign-pdf-form/Resources/?k=Send_Parcel_To_Uk_From_Australia.pdf) [uk from](https://www.freenew.net/fill-and-sign-pdf-form/Resources/?k=Send_Parcel_To_Uk_From_Australia.pdf) [australia](https://www.freenew.net/fill-and-sign-pdf-form/Resources/?k=Send_Parcel_To_Uk_From_Australia.pdf) [seek ye first](https://www.freenew.net/fill-and-sign-pdf-form/Resources/?k=seek_ye_first_the_kingdom_of_god.pdf) [the kingdom of](https://www.freenew.net/fill-and-sign-pdf-form/Resources/?k=seek_ye_first_the_kingdom_of_god.pdf) [god](https://www.freenew.net/fill-and-sign-pdf-form/Resources/?k=seek_ye_first_the_kingdom_of_god.pdf) [security guide](https://www.freenew.net/fill-and-sign-pdf-form/Resources/?k=security_guide_to_network_security_fundamentals_5th_edition.pdf) [to network](https://www.freenew.net/fill-and-sign-pdf-form/Resources/?k=security_guide_to_network_security_fundamentals_5th_edition.pdf) [security](https://www.freenew.net/fill-and-sign-pdf-form/Resources/?k=security_guide_to_network_security_fundamentals_5th_edition.pdf) [fundamentals](https://www.freenew.net/fill-and-sign-pdf-form/Resources/?k=security_guide_to_network_security_fundamentals_5th_edition.pdf) [5th edition](https://www.freenew.net/fill-and-sign-pdf-form/Resources/?k=security_guide_to_network_security_fundamentals_5th_edition.pdf) [second grade](https://www.freenew.net/fill-and-sign-pdf-form/Resources/?k=second-grade-main-idea-worksheets.pdf) [main idea](https://www.freenew.net/fill-and-sign-pdf-form/Resources/?k=second-grade-main-idea-worksheets.pdf) [worksheets](https://www.freenew.net/fill-and-sign-pdf-form/Resources/?k=second-grade-main-idea-worksheets.pdf) [sell unwanted](https://www.freenew.net/fill-and-sign-pdf-form/Resources/?k=Sell-Unwanted-Gift-Cards-Australia.pdf) [gift cards](https://www.freenew.net/fill-and-sign-pdf-form/Resources/?k=Sell-Unwanted-Gift-Cards-Australia.pdf) [australia](https://www.freenew.net/fill-and-sign-pdf-form/Resources/?k=Sell-Unwanted-Gift-Cards-Australia.pdf) [service manual](https://www.freenew.net/fill-and-sign-pdf-form/Resources/?k=Service-Manual-John-Deere-175-Lawnmower.pdf) [john deere 175](https://www.freenew.net/fill-and-sign-pdf-form/Resources/?k=Service-Manual-John-Deere-175-Lawnmower.pdf) [lawnmower](https://www.freenew.net/fill-and-sign-pdf-form/Resources/?k=Service-Manual-John-Deere-175-Lawnmower.pdf) [service manual](https://www.freenew.net/fill-and-sign-pdf-form/Resources/?k=service_manual_for_cat_d5_dozer.pdf) [for cat d5](https://www.freenew.net/fill-and-sign-pdf-form/Resources/?k=service_manual_for_cat_d5_dozer.pdf) [dozer](https://www.freenew.net/fill-and-sign-pdf-form/Resources/?k=service_manual_for_cat_d5_dozer.pdf)